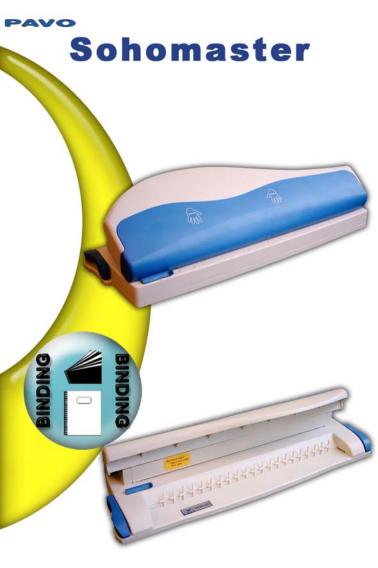

## Sohomaster

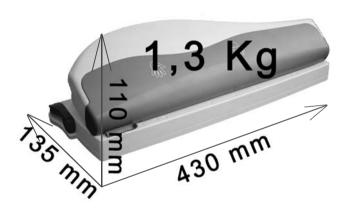

info@pavobinding.com

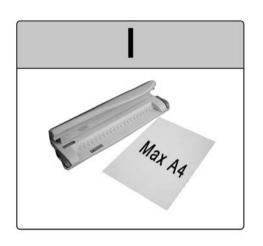

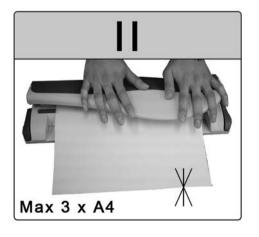

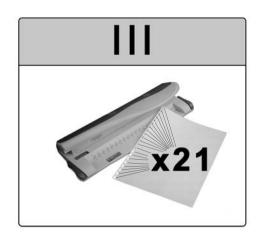

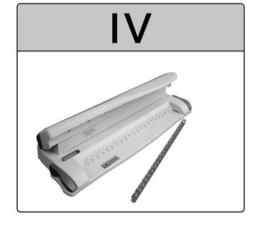

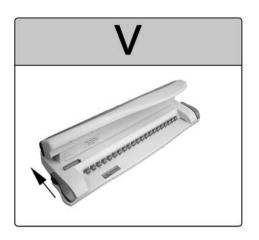

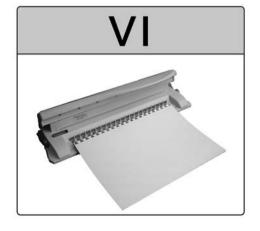

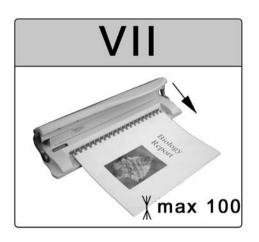

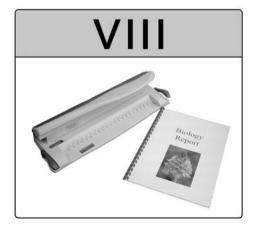

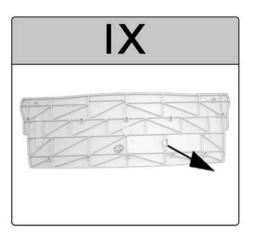

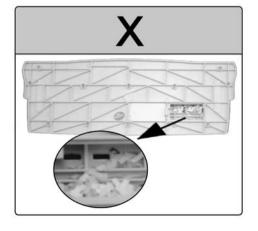

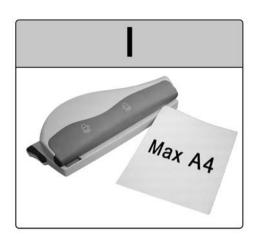

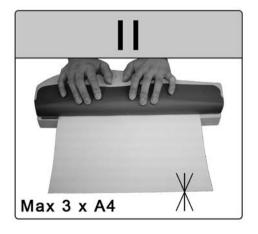

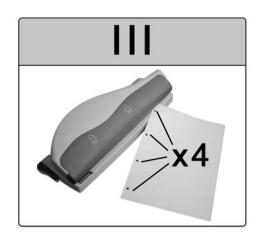

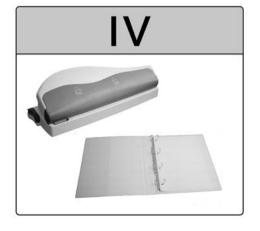

**To bind your documents**, first punch the holes where the binding comb will be placed. In order to do that, insert the document in the front of the binder, under the handle, above the "teeth" and then press the handle to punch the holes. After having done that, remove the document.

Place the binding comb in the "teeth", with the teeth in between the binding comb's circles. Then lift the blue handles on each side of the binder and the teeth will spread the binding comb open. Place the document on the binding comb, so that it fits the holes you punched earlier.

After placing all the pages on the binding comb, lower the blue handles to close the binding comb.

**To punch the 4 holes**, insert the document in the back of the machine and then press the handle (the top of the binder) to drill the holes.

To clean the paper waste container, open it from underneath the binder.